# Project 9

Resources & Environment

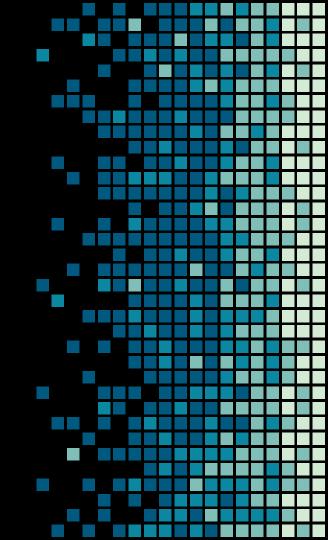

### Overview

Phase 1

Focuses on the development and the setup of the experiment using:

- GNU Toolchain
  - GCC
  - Make
  - Bash
- GNU/Linux
- C++ STL
- BOOST C++ Library

- NetBeans 8.2
- XeThru SDK
- Debian / Linux
- SCM
  - Git
  - Bitbucket.org

### Overview

Phase 2 Builds on the research & development from phase 1

- Computing Power
  - Memory
  - CPU
- heterogeneous Computing
  - GPGPU
    - OpenCL
    - CUDA (NVIDIA)
    - Xeon Phi (Intel)

- Parallel Computing
  - OpenMP
  - Cilk Plus
  - TBB
- Distributed Programming
  - MPI

### GNU Toolchain

- GCC Version 7.2+
  - Supports C++17
    - C11
- Make
  - Parallel build
  - Speedup compilation
  - Declarative build file

# BOOST C++ Library & STL

- BOOST Near standard library for C++ development
  - Provides vast amount of core libraries not necessarily included in the standard library
- STL Standard Template Library
  - data structures
    - std::vector, std::set, std::map, std::unordered\_map, etc
  - Algorithms
    - std::find, std::transform, std::copy, std::partition, etc

### NetBeans

- Version 8.2
- IDE Integrated Development Environment
  - Supports syntax highlighting, rapid development, auto completion, templating, and many more features
- Most powerful IDE
- Dark UI Easy on those weary eyes
- Other features include
  - Debugging
  - Profiling
  - Remote compilation
  - Multiple cursor support!

### NetBeans

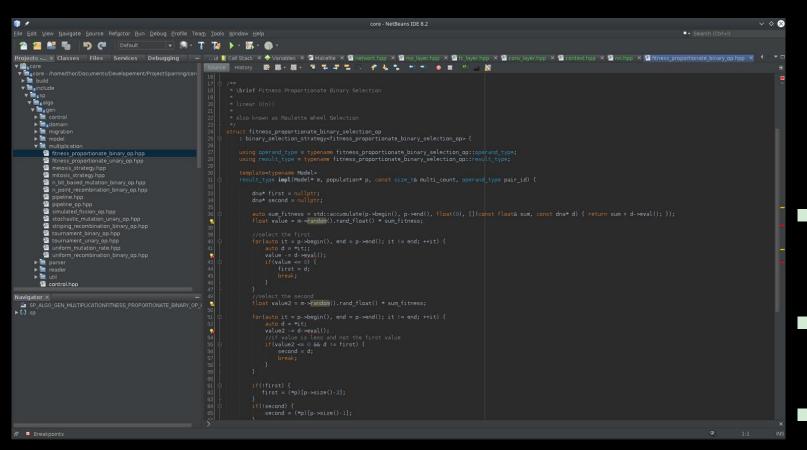

### NetBeans - Formatting

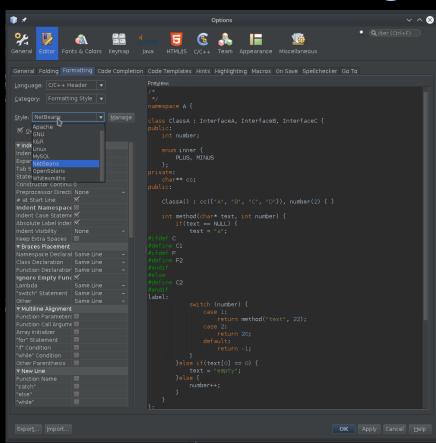

- Simplifies coding convention
- Alt-Menu -> Format
  - As simple as that
- Format Code on Save

### XeThru

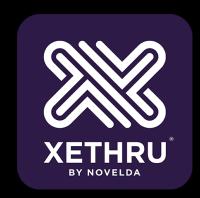

- Version 2.5.2
  - Consists of multiple different component, libraries, demos, visual and console tools
  - Provides for data gathering, i.e. sampling and data format support.

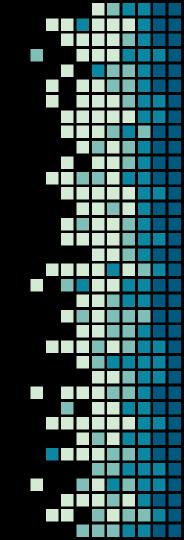

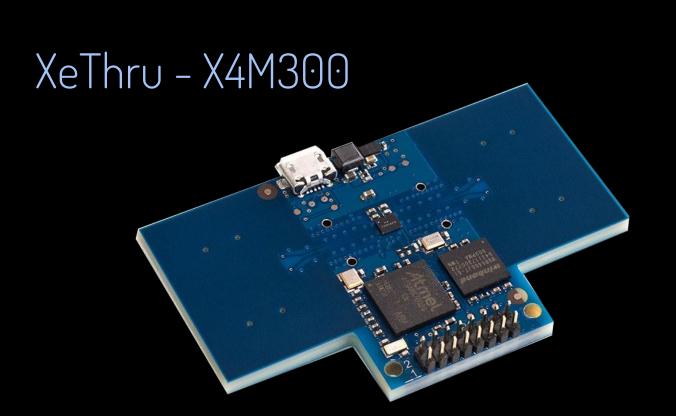

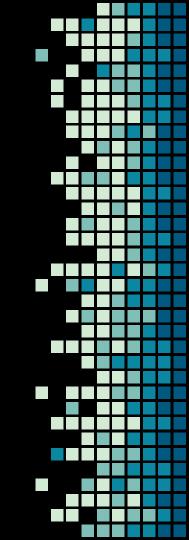

# XeThru - Firmware Upgrade

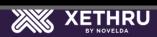

XeThru X4M300

-- Module upgrade --Programming new firmware Old: 1.0.5-RC.2, New: 1.3.1 Updated firmware of sensor from 1.0.5-RC.2 to 1.3.1 due to software incompatibility

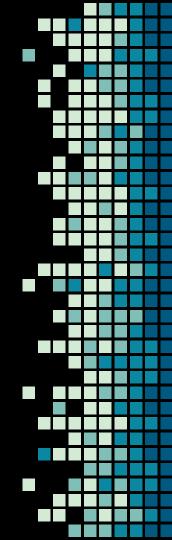

# XeThru - Explorer

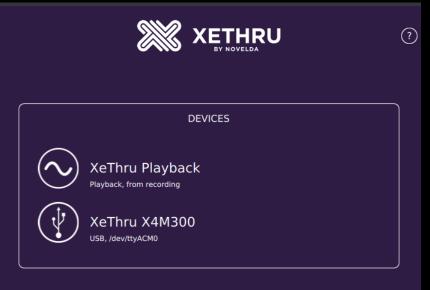

XeThru comes with simple visual explorer tool that helps visualize the information that the sensor gathers. Also provides simple method of recording data into XeThru data format.

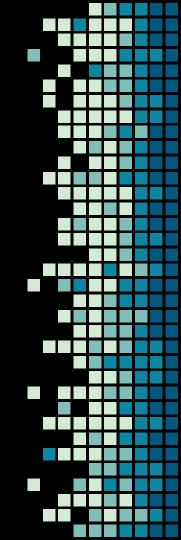

# XeThru - Explorer (Visual)

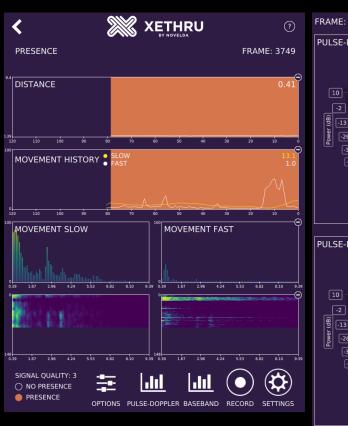

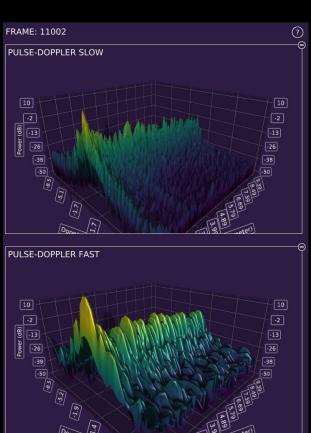

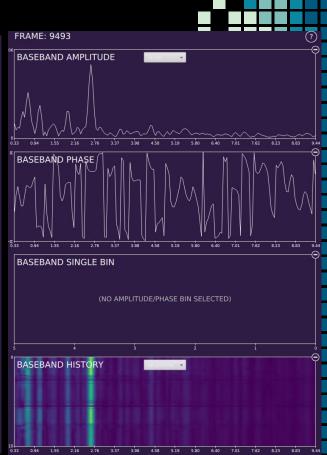

### XeThru - Data Format

Available data

- Baseband AP
- Presence Single
- Pulse Doppler

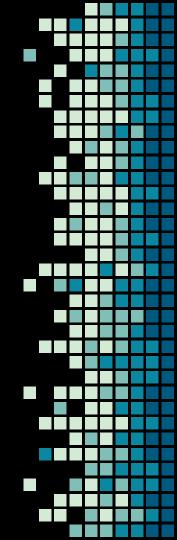

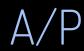

#### 2.1 Baseband Amplitude/Phase

#### Filename: xethru\_baseband\_ap\_{YYYYMMDD\_hhmmss}.dat

This file contains amplitude  $\slash\hspace{-0.4em}/$  phase baseband data in binary format.

Ne i i i u - Data i Ui i i at - Dasebai iu

Data output rate is the frame rate.

| Name              | DataType                | Description                                                                  | Comments |
|-------------------|-------------------------|------------------------------------------------------------------------------|----------|
| FrameCounter      | unsgined<br>integer(32) | A sequential counter from the radar data. Incremented for each data message. |          |
| NumOfBins         | unsigned<br>integer(32) | Number of bins in data set.                                                  |          |
| BinLength         | float                   | Length in meters between each bin.                                           |          |
| SamplingFrequency | float                   | Chip sampling frequency in Hz.                                               |          |
| CarrierFrequency  | float                   | Chip carrier frequency in Hz.                                                |          |
| RangeOffset       | float                   | Start of first range bin in meters.                                          |          |
| Power             | float array             | Array of NumOfBins float values of the signal power.                         |          |
| Phase             | float array             | Array of NumOfBins float values of the signal phase.                         |          |

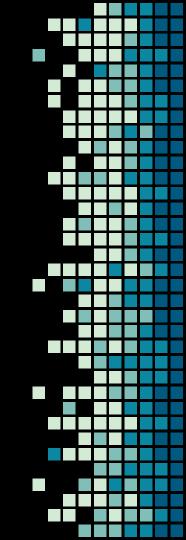

A/P

#### Parameters in the baseband amplitude/phase message.

Power is calculated using:

$$power(n) = i(n)^2 + q(n)^2$$
If amplitude is desired:

 $amp(n) = \sqrt{power(n)}$ 

Phase is calculated using:

$$phase(n) = atan2(\frac{q(n)}{i(n)})$$

where n=[0..NumBins-1], i(n) and q(n) are the 2 channels of the complex baseband signal.

Phase is outputted in radians.

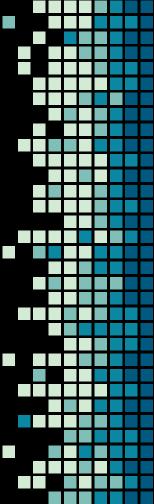

# Steps to Data Collection

Step1:

Plan an environment to document

Step 2:

Set up the sensor in a static location

Step 3:

Load XeThru software and and record dataset

Step 4:

Log meta-data file inside new dataset directory

### Debian 10 / Linux

- GNU/Linux
  - Linux Kernel 4.13 Fast, Efficient
- No specific OS features required at this point
- APT package manager
- Highly stable and reliable

### SCM - GIT

- Source Control Management
  - Created by Linus Torvalds for the Linux Kernel
  - Popularized by Open Source Software (OSS)
  - Extremely flexible at the cost of complexity
- Most prominent features
  - Cheap Branching
  - Decentralized (Distributed)
  - Non-linear development

# SCM - GIT - Flow Example

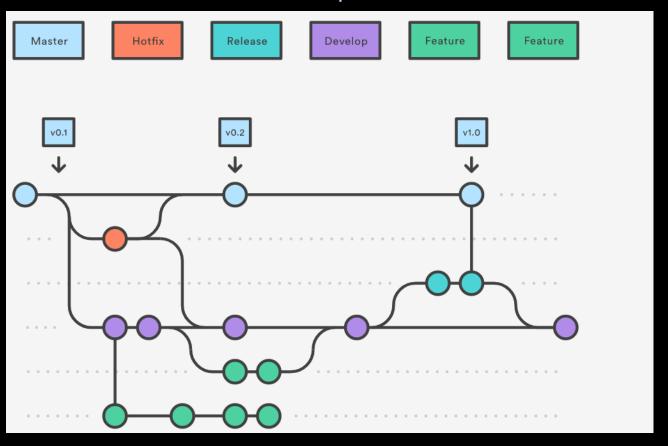

# SCM - BitBucket.org

www.bitbucket.org

- Atlassian Product
- Features
  - Unlimited private repositories
  - Tiered pricing
    - Free for teams up to 5 users
- Simple Jenkins integration (Continuous Integration, CI)
- Why not GitHub.com?
  - No simple answer

### Research Tools

- PDF Reader
  - Okular (Linux)
  - Most time spent reading research papers, algorithms, implementations and other fun stuff

# Research Material

- CSUB Library
  - Arxiv.org
- Scholar.google.com
- Youtube.com (Lectures, concept tutorials).
- Ocw.mit.edu (Lectures, material, examples).

# THE END

To be continued....

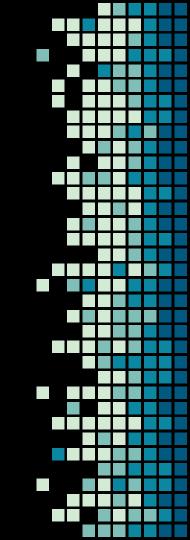

# We'll take 1 question

Choose wisely

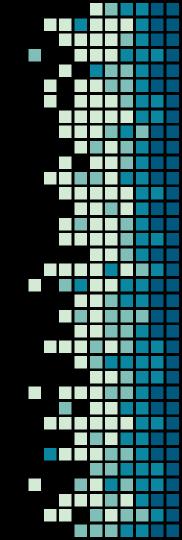

# Alright, Maybe some more questions?

Ask away...

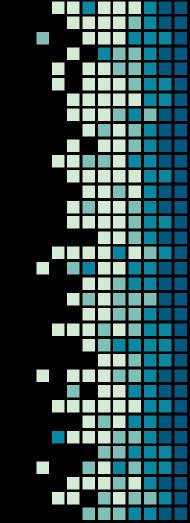